# **School District of Waupaca**

# BUDGET DEVELOPMENT MANUAL

# **2022-2023**

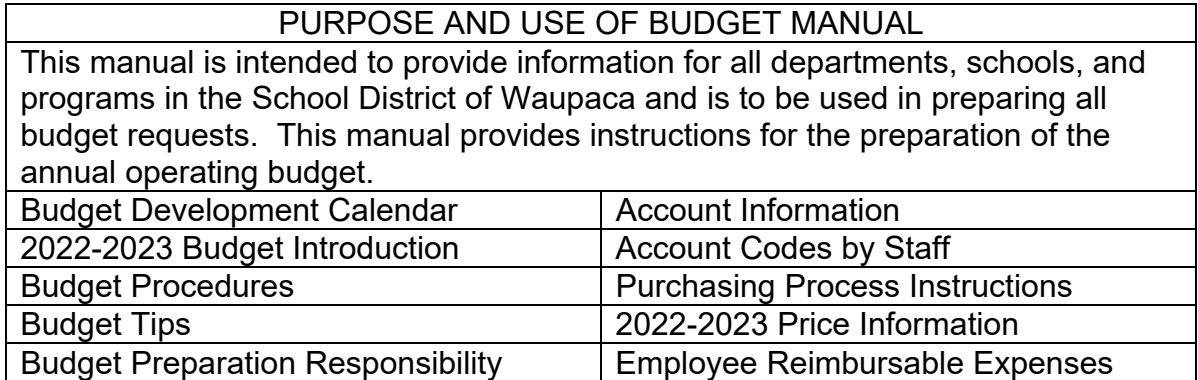

## **Budget Development Calendar**

Below are three timeline charts. The first one lists important dates as they relate to the closing of the current school year. The second shall be followed when developing next year's budget. **Note**: Each site will have a budget meeting. It is very important for you to attend your building budget meeting. The dates for these meetings will be determined and announced by your Site Administrator. The Site Administrator will also form a budget team to review department budget plans.

The summer projects timeline is listed in the third calendar. Please adhere to these timelines so we may best plan for the students of today and the future.

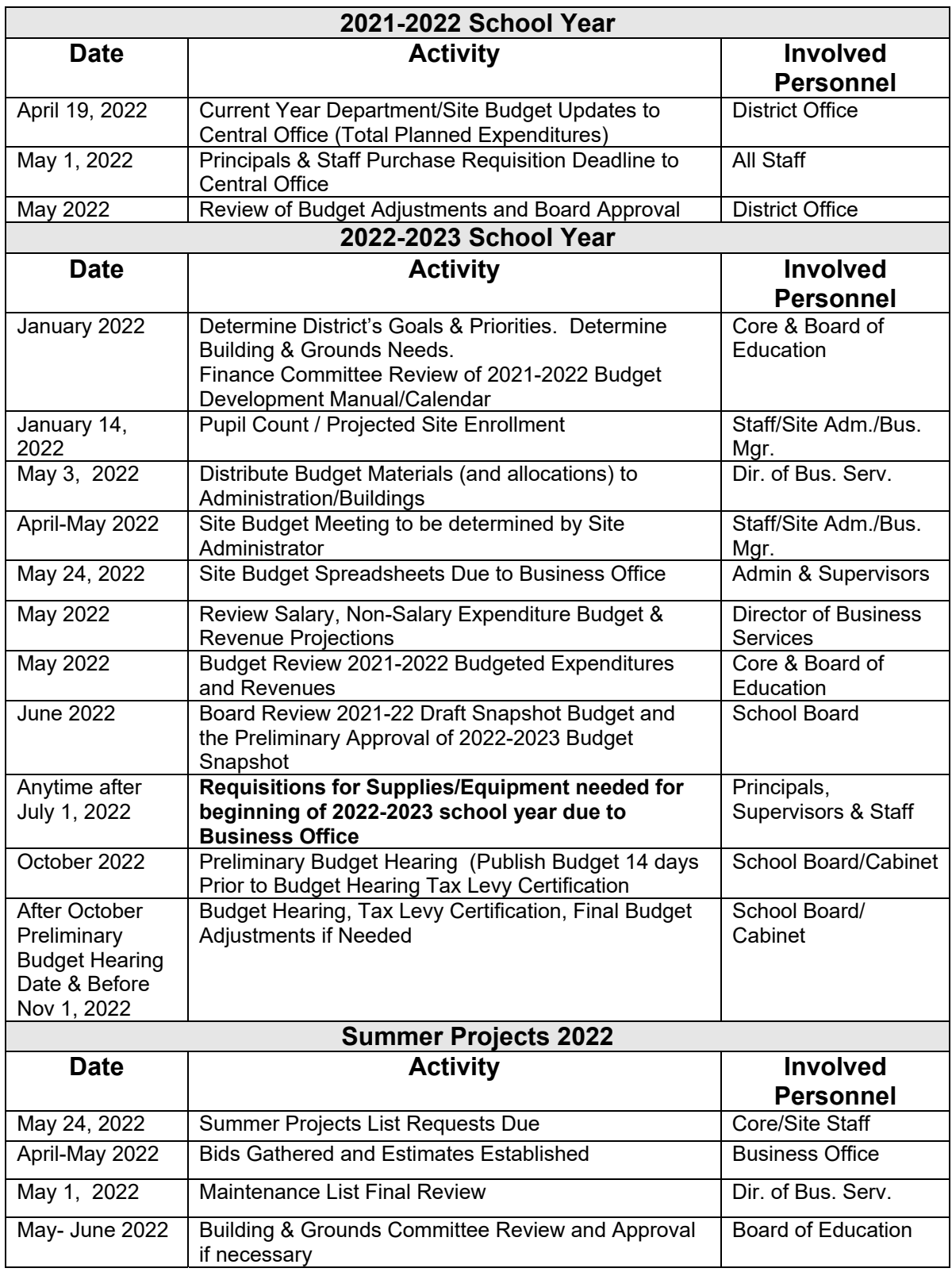

# **2022-2023 Budget Introduction**

The following is the 2022—2023 budget manual. Please review before you start budgeting. Below is a generic outline of our budget process.

# **Budget Procedures**

- 1. Attend budget meeting/follow budget calendar.
- 2. Work as a department at each site to develop budget needs.
- 3. Meet with department to finalize budget requests.
- 4. Have department chair sign off on your budget plan.
- 5. Site budget team/Site Administrator approves or disapproves. You will be instructed by your Site Administrator to complete your Budget Input Sheets and hand them in by the specified date.
- 6. Review Site Administrator changes.
- 7. Receive final approval from the Site Administrator.
- 8. As a department you will total the dollars approved by your Site Administrator from your rough draft Budget Development Worksheet(s) and enter them onto your original Budget Summary Sheet (one per department/or function number). Turn your Budget Summary Sheets in to your Site Administrator by the specified date.
- 9. Site Administrator forwards approved **Budget Excel Spreadsheets** to Business Office **by May 24, 2022.**
- 10. Fill out Purchase Requisition Forms from your Budget Development Worksheet(s).

# **Budget Tips**

- 1. Round-up numbers; do not use cents on budget summary sheet.
- 2. Use object 551 and 561 only for individual equipment items costing over \$300.
- 3. Two bids on individual items between \$1000 and \$5000 and 3 bids on items over \$5000+.
- 4. Use current catalogs and price sheets. If you need help with the budgeting process, contact Carl Hayek or Carol Beyer-Makuski.
- 5. Requisitions for orders you want placed over the summer must be submitted to the Business Office by **June 4, 2022**
- 6. Budgets for **RESALE** items shall be entered on the Budget Development Worksheet. An example of a resale supply is materials purchased specifically to build a birdhouse in class. The birdhouse then becomes the property of the student. Cash receipts from students must equal value of expenditures. Receipts shall be given to building assistant and forwarded on to the Business Office for deposit.

# **Budget Preparation Responsibility**

The following people have the responsibility to prepare the respective 2021-2022 budgets:

Waupaca Learning Center (WLC) – John Erspamer Chain Exploration Center (CEC) – Carrie Naparalla Waupaca Alternative Learning Center – Laurie Schmidt Waupaca Middle School – John Meyer Waupaca High School – Michael Werbowsky Special Education – Laurie Schmidt ESEA Funding –Carl Hayek/Laurie Schmidt A.O.D.A. Grants – Laurie Schmidt Technical Education – Steve Thomaschefsky Board, District Administration – Ron Saari Business Administration – Carl Hayek Maintenance Custodial –Carl Hayek/Matt Vassar Food Service – Carl Hayek/Dar Pflugardt Transportation – Carl Hayek Athletics – Trevor Leopold Health – Jamie Trzebiatowski/Hannah Rowe/Laurie Schmidt Technology – Steven Thomaschefsky/ Carl Hayek

Individuals responsible for these budgets should, of course, coordinate their efforts with the people that the budget affects.

# **Account Information**

All account numbers used to record budgeted revenues and expenditures are dictated by the Wisconsin Department of Public Instruction. These account numbers are defined in the Wisconsin Uniform Financial School Accounting Requirements (WUFAR). The following is an explanation of the WUFAR account numbers used by our district:

### **A typical account string would be as follows:**

XX XXX XXX XXXXXX XXX Fund Location Object Function Project

## **An example of High School English Workbooks would be:**

10 400 470 122000 000

**FUND** – How was the expenditure financed? **LOCATION** – Which site receives the items or services? **OBJECT** – What was purchased? **FUNCTION** – What department? **PROJECT CODE** – Specific numbers assigned to Special Education and Grant/donation budgets only.

## **Fund Codes**

Fund 10 – General Fund Fund 21 - Donations Fund 27 – Special Education Budgets **only**  Fund 50 – Food Service Fund 72 – Scholarship

### **Location Codes**

- 110 Waupaca Learning Center 130 Chain Exploration Center 200 – Middle School 400 – High School 800 -- District Wide 162 – High School Athletics
	-

# $850 - 4K$

## **Object Codes – Please Note Changes from Prior Year (e.g. Pupil Travel, Workbooks, etc.)**

(For More Description See Site Administrator)

 310 – Personal Service (example, guest speaker, non Waupaca employee, and pupil travel)

## **341 – Pupil Travel (Do not use at School Locations)**

- 342 Employee Travel
- 353 Postage used for outgoing mailings and shipments **only**
- 354 Printing
- 355 Telephone
- 360 Information Technology Digital Subscriptions **(Library)**
- 411 General Supplies include shipping costs
- 413 Computer Supplies include shipping costs
- 415 Food
- 416 Medical Supplies include shipping costs
- 417 Paper (construction paper, drawing paper, paper, etc.)
- 420 Apparel
- 431 AV Media (films, film rental, maps, charts, displays, records, video tapes, etc.) – include shipping costs – **Library Only**
- 432 Library Books include shipping costs– **Library Only**
- 433 Newspapers include shipping costs– **Library Only**
- 434 Magazines & Weekly Readers include shipping costs**-Library**
- 439 Other Media / Reference Books (reference materials in print or CD- ROM such as encyclopedias, pamphlets, bulletins, dictionaries, etc.) – include shipping costs**-Library Only**
- 440 Non-Capital Equipment (include tools, furniture, individual items which are non-expendable) – items less than \$300 – include shipping costs
- 450 Resale (use resale budget sheet) include shipping costs
- 460 Equipment Components **Technology Budget Only**
- 470 Textbooks & Workbooks include shipping costs
- 480 Non-Instructional Computer Software **Library &Technology Budget Only**
- 551 Equipment Initial Purchase Individual items valued over \$5000
- 553 Equipment Initial Purchase Individual items valued over \$5000
- 561 Equipment Replacement Individual items valued over \$5000
- 563 Equipment Replacement Individual items valued over \$5000
- 570 Equipment Rental / Vehicles
- 940 Dues and Fees

## **Function Code** *(What department)* **Examples**

- 121000 Art
- 143000 Physical Education
- 222000 Library Media

# **Purchasing Process Instructions**

▪ The Purchase Requisition will be the only method used this year for ordering. After your item(s) have been approved by your Supervisor on your Budget Development Worksheet(s), you may fill out the purchase requisition and submit it for approval. Once completely approved the District Office will then submit the

order to the vendor. You will be emailed once the order has been approved. If you would like to hand carry the purchase order to the vendor, please make a note under the "NOTES" section of the purchase requisition program. The purchase order will then be emailed directly back to you rather than sent to the vendor. Instructions for creating a requisition are available on the school website – staff resources – district forms.

- All purchases should be made at the best price available, giving consideration to quality, delivery terms, and conformity to developed specifications and suitability to the requirements of the educational program.
- Please use the most current catalogs and pricing information when ordering. Two quotes are required when ordering individual items valued between \$1,000 and \$5,000 and 3 quotes are required for individual items valued \$5,000 or above. The Item being purchased counts as 1 quote.
- All available vendor information is provided in the system. If you need a vendor that is not in the system – contact Linda Hoelzel or Carol Beyer-Makuski with the *name, address, phone and fax* numbers and you will be notified once the vendor is added to the system. Please be sure to check with your office for the catalogs, special order instructions, order sheets and pricing/shipping information for these vendors.
- Please make sure you fill out the school to which you want the materials shipped, and by what date you will need the materials. Deliveries made directly to each school. You should print a copy of the requisition once you submit it so that you can use it for checking in your orders. Once you have received all items on your order you must go into Skyward – PO Receiving and mark each item received. Be sure to save before exiting the program. Instructions for how to receive are available on the school website – staff resources – district forms.
- District credit cards may be checked out through the Business Office and can be used for those vendors that do not accept purchase orders. A Purchase Order is still required to be made and approved before the credit card will be issued..

### **2022-2023 Price Information**

### **Company Discounts**

School Specialty Supply – You may access this company and many of their subsidiaries thru the On-Line Vendor process in Skyward. This will automatically give you the discounted pricing and create your requisition for you.

Marshfield Book & Stationary – For discounted prices you must contact the vendor representative.

Office Outfitters – Has special pricing on many items – contact the store directly for prices. They also have free delivery for order over \$10.

## **Round Trip Mileage Examples**

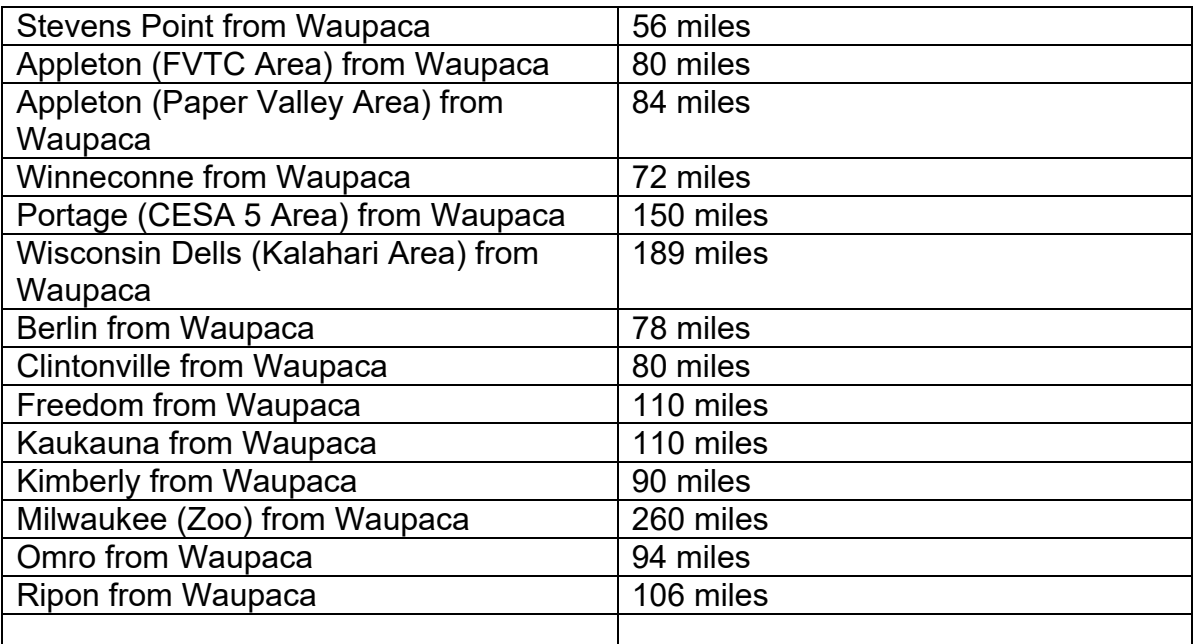

For mileage not listed above, go to http://www.mapquest.com/

# **Employee Reimbursable Expenses**

# **Travel Costs** (Claim monthly)

You will be reimbursed IRS rate per mile for using your own vehicle. If you are a traveling teacher you must budget for your travel expenses under object 342. You may claim mileage between building as stated on the mileage reimbursement form. Please remember that you are only reimbursed for travel between school sites unless traveling for out-of-district conferences or workshops. For example, if you travel from your residence to the Middle School, then to the High School, then back to your residence, you will be paid for the 3 miles between the MS and HS **only**. This practice is regulated by the IRS.

## **Meal Costs**

Reimbursable meal expense not to exceed - \$7.00 for Breakfast, \$12.00 for Lunch and \$17.00 for Dinner. As a general rule breakfast and dinner will only be reimbursed if you attended an over night conference or workshop. Itemized receipts **ONLY** - see example below.

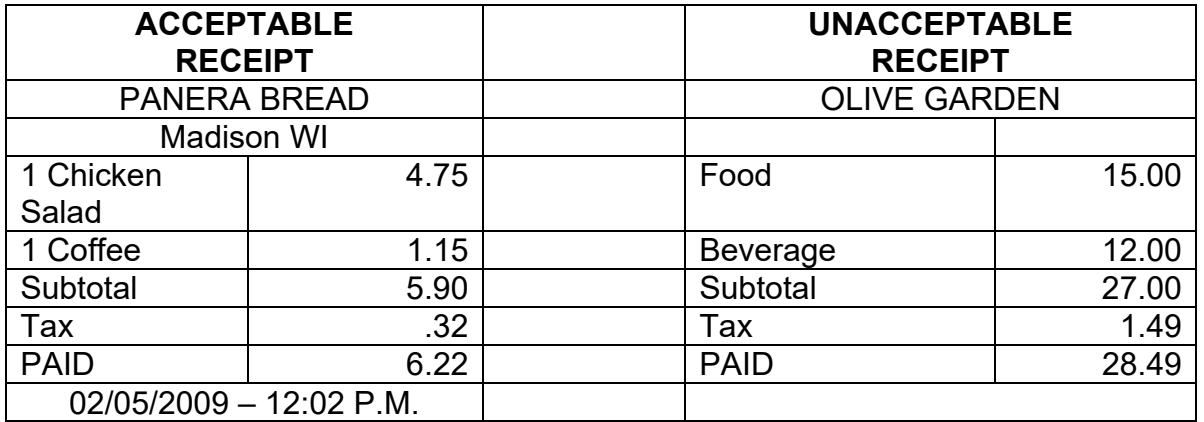

Note: the acceptable receipt indicates the type of food and type of beverage, date & time of service, and location of establishment.